## projekt

# Rady Gminy Janowiec Kościelny z dnia 1992 (2013 r.

# w sprawie: ustanowienia odpłatnej służebności przesyłu na nieruchomości stanowiącej własność Gminy Janowiec Kościelny.

Na podstawie art. 18 ust. 2 pkt 9 lit. a ustawy z dnia 8 marca 1990 r. o samorządzie gminnym (Dz. U. z 2001 r. Nr 142, poz. 1591 ze zm.) oraz art. 13 ust. 1 ustawy z dnia 21 sierpnia 1997 r. o gospodarce nieruchomościami (Dz. U. z 2010 r. Nr 102, poz. 651 ze zm.) Rada Gminy Janowiec Kościelny u c h w a l a co następuje:

### $§$  1

Wyraża się zgodę na ustanowienie na nieruchomości bedacej własnościa Gminy Janowiec Kościelny oznaczonej numerem działki 302/1 położonej w obrębie Nr 9 Janowiec Kościelny, zapisanej w księdze wieczystej KW Nr OL1N/00009097/1 prowadzonej przez Sad Rejonowy w Olsztynie, odpłatnej służebności przesyłu o powierzchni 1 m<sup>2</sup> na rzecz ENERGA-OPERATOR Spółka Akcyjna z siedzibą w Gdańsku, Oddział w Olsztynie polegającej na:

- 1. udostepnieniu w/w nieruchomości w celu wybudowania energetycznego przyłacza kablowego niskiego napięcia 0,4 kV oraz złącza kablowo-pomiarowego do zasilenia ORLIKA 2012.
- 2. korzystaniu z nieruchomości w zakresie niezbędnym do dokonywania konserwacji, remontów, modernizacji, usuwania awarii oraz przebudowy urządzeń i instalacji elektroenergetycznych, o których mowa w pkt 1,
- 3. prawie przejścia i przejazdu przez nieruchomość oraz znoszeniu istnienia posadowionych urządzeń wymienionych w pkt 1.

#### $§$  2

Integralną część uchwały stanowi mapa sytuacyjna linii kablowej stanowiąca załącznik numer 1.

### $\S 3$

Wszelkie koszty związane z ustanowieniem służebności przesyłu ponosi wnioskodawca.

## $§ 4$

Wykonanie uchwały powierza sie Wóitowi Gminy Janowiec Kościelny.

### $§ 5$

Uchwała wchodzi w życie z dniem podjęcia.

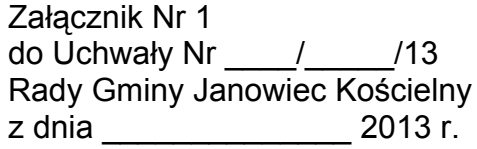

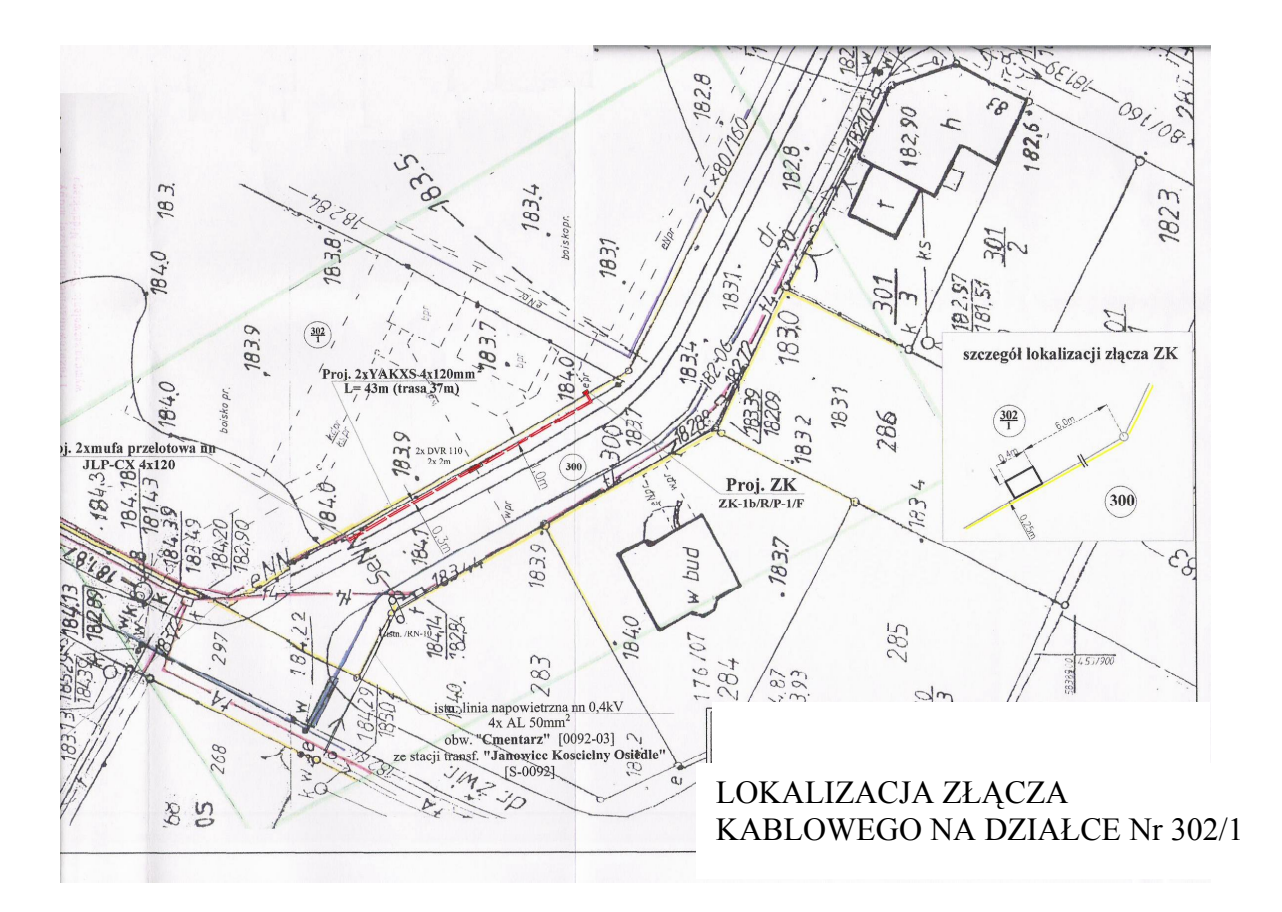

# UZASADNIENIE

do Uchwały Nr / / /13

Rady Gminy Janowiec Kościelny

z dnia 2013 r.

#### w sprawie: ustanowienia służebności przesyłu nieruchomości na stanowiącej własność Gminy Janowiec Kościelny.

Przedmiotem niniejszej uchwały jest wyrażenie zgody na ustanowienie odpłatnej służebności przesyłu przez nieruchomość oznaczoną w ewidencji gruntów obrębu Nr 9 Janowiec Kościelny Nr działki 302/1 stanowiacej własność Gminy Janowiec Kościelny elektroenergetycznego przyłącza kablowego niskiego napięcia 0,4 kV oraz złącza kablowo-pomiarowego służącego do zasilania ORLIKA 2012.

Ustanowienie służebności jest zgodne z art. 305<sup>1</sup> kodeksu cywilnego (Dz. U z 1964 r. Nr 16, poz. 93 ze zm.).

Biorac powyższe pod uwage podjecie przedmiotowej uchwały jest uzasadnione.